# EDE

**On the Generation of SLR Output Filesat Mt Stromlo**

> Chris Moore,Peter Wilson

# **Background**

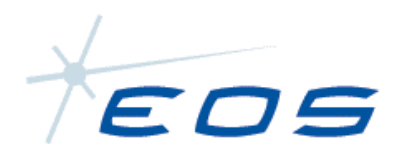

- Redevelopment of post processing facilities
- Adoption of XML technologies
	- Process a pass raw data once to extract and store all useful data in one file. T.
	- Data then accessible to different users/platforms/locations.
	- ш Data subsets can be extracted for all report generations.
	- System changes have minimum impact on existing software.
- Object oriented software allows addition of modules/data with minimal impact on existing code.
- Applications using XML files unaffected by subsequent changes.

# CRD Format

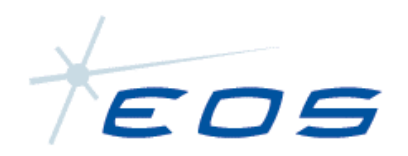

# • Convergence of issues

- CRD compatibility with XML data
- Evolution of CRD to XML?
- Pilot test of current CRD format

27 May 2004

# Progress and Examples

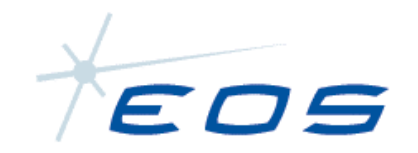

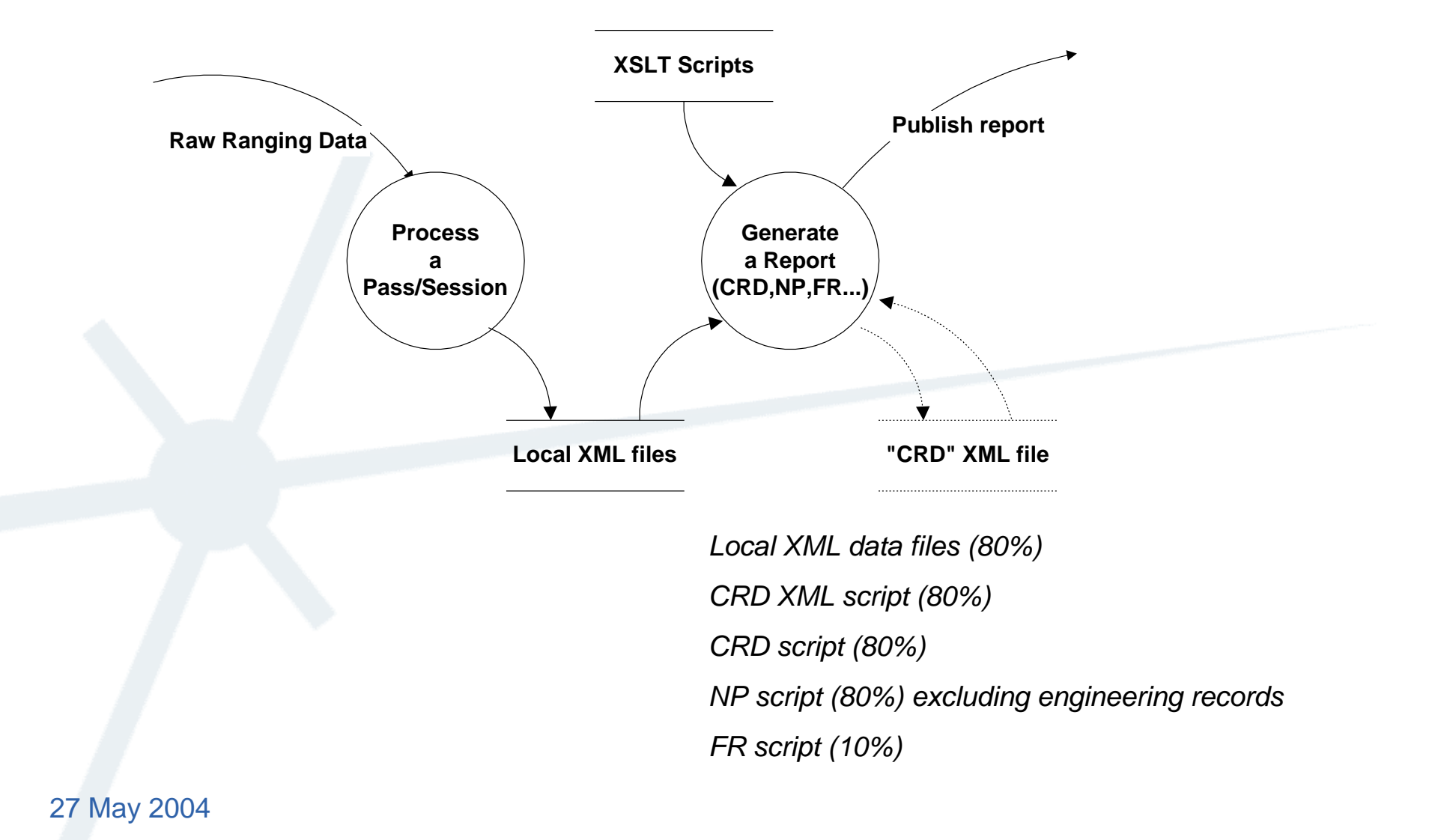

# Local XML Output file

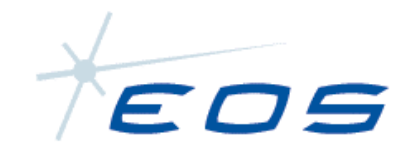

•<?xml version="1.0" encoding="UTF-8" standalone="no" ?>

 <eos:NormalPointAnalysis xmlns:eos="www.eos-aus.com">•

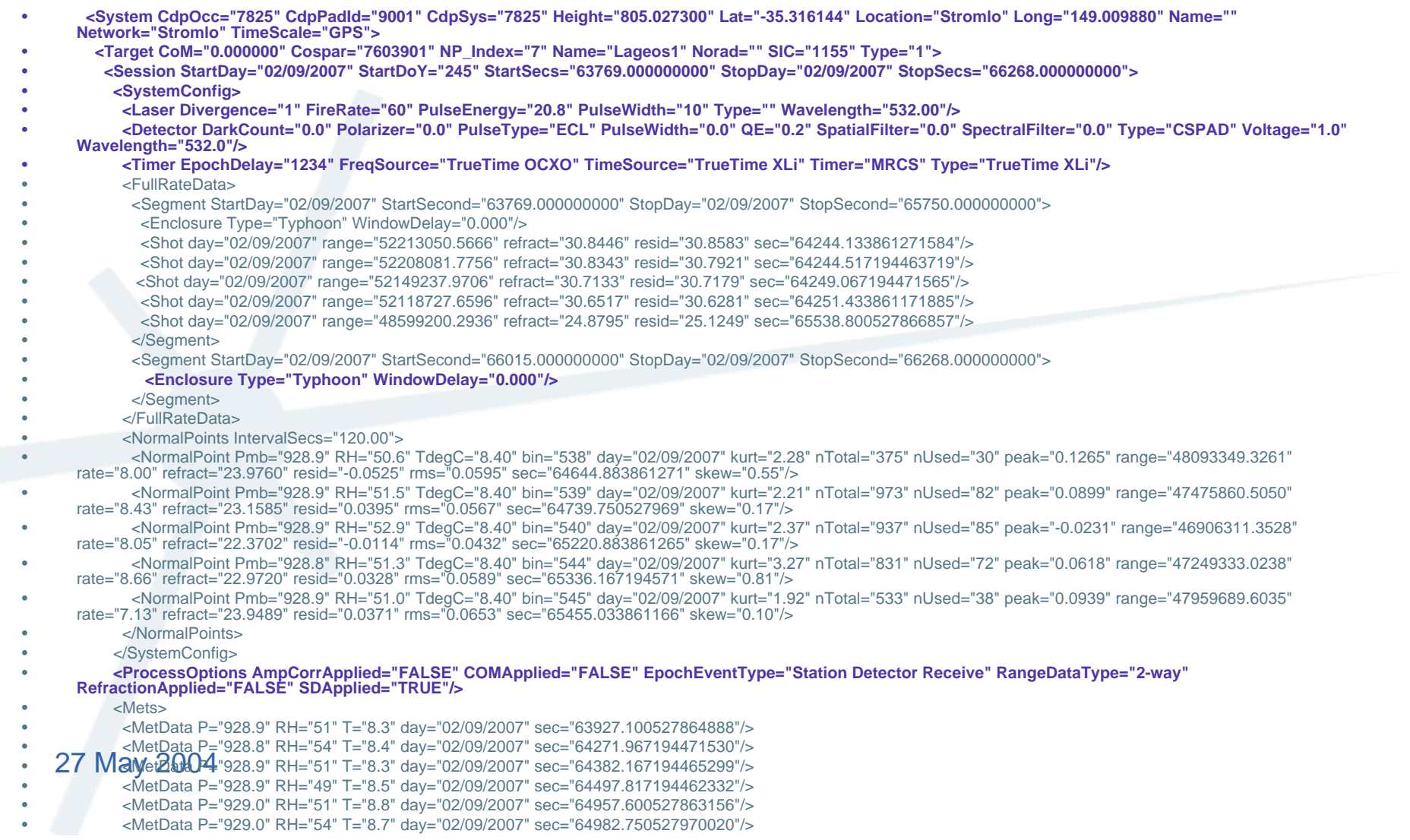

#### XSLT Script tocreate 'CRD' XML file

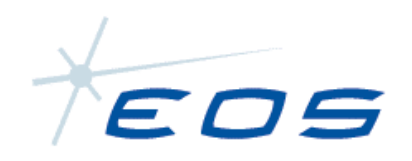

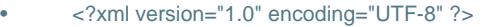

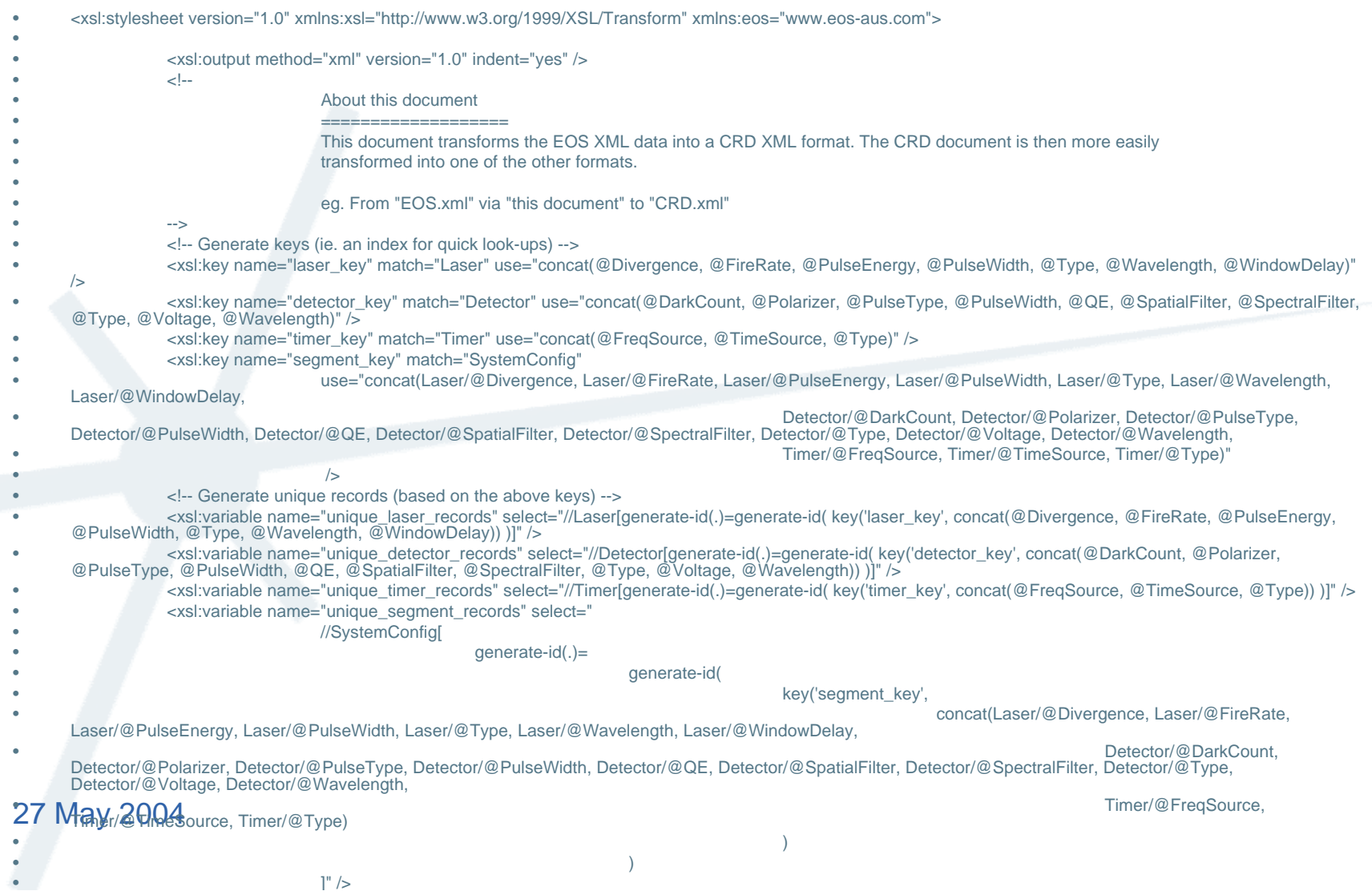

#### "CRD" XML File

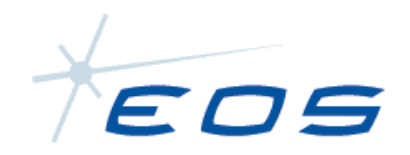

- •<?xml version="1.0"?>
- <crd xmlns:eos="www.eos-aus.com">•
- **<format record\_type="H1" version="0.26" year="2007" month="09" day="02" hour="17" minute="42">**•
- •**<!--Station Header-->**
- **<station record\_type="H2" station\_name="Stromlo" cdppad\_id="9001" cdp\_sys="7825" timescale="GPS">**•
- •**<!--Target Header-->**
- **<target record\_type="H3" epoch="" name="Lageos1" cospar\_id="7603901" sic="1155" norad\_id="" />**•
- •**<!--Unique Laser Records-->**
- **<Laser unique\_id="IDAEBEPB" Divergence="1" FireRate="60" PulseEnergy="20.8" PulseWidth="10" Type="" Wavelength="532.00" />**•
- •**<!--Unique Detector Records-->**
- **<Detector unique\_id="IDALBEPB" DarkCount="0.0" Polarizer="0.0" PulseType="ECL" PulseWidth="0.0" QE="0.2" SpatialFilter="0.0" SpectralFilter="0.0"**  •**Type="CSPAD" Voltage="1.0" Wavelength="532.0" />**
- •**<!--Unique Timer Records-->**
- **<Timer unique\_id="IDAWBEPB" EpochDelay="1234" FreqSource="TrueTime OCXO" TimeSource="TrueTime XLi" Timer="MRCS" Type="TrueTime XLi" />**•
- •**<!--Unique Configuration Records-->**
- **<system\_configuration\_record unique\_id="IDADBEPB" record\_type="C0" wavelength="532.0">**•
- •**<component laser\_id="IDAEBEPB" detector\_id="IDALBEPB" timer\_id="IDAWBEPB" />**
- •**</system\_configuration\_record>**
- <!--Session Header (Full Rate)-->•
- <session record\_type="H4" data\_type="0" start\_year="2007" start\_month="09" start\_day="02" start\_hour="17" start\_minute="42" start\_second="49" end\_year="2007" •end\_month="09" end\_day="02" end\_hour="18" end\_minute="24" end\_second="28">
- **<ProcessOptions AmpCorrApplied="FALSE" COMApplied="FALSE" EpochEventType="Station Detector Receive" RangeDataType="2-way"**  •**RefractionApplied="FALSE" SDApplied="TRUE" />**
- <segment starting\_year="2007" starting\_month="09" starting\_day="02" start\_hour="17" start\_minute="42" start\_second="49" end\_year="2007" end\_month="09" •end\_day="02" end\_hour="18" end\_minute="15" end\_second="50">
- <data record\_type="10" epoch\_event="0" unique\_config\_id="IDADBEPB" fire\_time="64244.133861271584" range="52213050.5666" />•
- <data record\_type="10" epoch\_event="0" unique\_config\_id="IDADBEPB" fire\_time="64244.517194463719" range="52208081.7756" />•
- <data record\_type="10" epoch\_event="0" unique\_config\_id="IDADBEPB" fire\_time="64246.900527871498" range="52177228.2606" />•
- <data record\_type="10" epoch\_event="0" unique\_config\_id="IDADBEPB" fire\_time="64251.433861171885" range="52118727.6596" />•
- <data record\_type="10" epoch\_event="0" unique\_config\_id="IDADBEPB" fire\_time="64253.583861168125" range="52091068.4986" />•
- <data record\_type="10" epoch\_event="0" unique\_config\_id="IDADBEPB" fire\_time="64297.317194469149" range="51540587.9436" />•
- •<MetData P="928.9" RH="55" T="8.3" day="02/09/2007" sec="65557.000527967641" />
- <MetData P="928.8" RH="52" T="8.7" day="02/09/2007" sec="66161.983861171568" />•
- •</Mets>
- <!--NormalPoints-->•
- <NormalPoints IntervalSecs="120.00">•
- <normal\_point record\_type="11" seconds="64644.883861271" range="48093349.3261" unique\_config\_id="IDADBEPB" EpochEvents="0" WindowLength="120.00" •RawRanges="30" BinRMS="0.0595" BinSkew="0.55" BinKurtosis="2.28" ReturnRate="8.00" />
- <normal\_point record\_type="11" seconds="64739.750527969" range="47475860.5050" unique\_config\_id="IDADBEPB" EpochEvents="0" WindowLength="120.00" •RawRanges="82" BinRMS="0.0567" BinSkew="0.17" BinKurtosis="2.21" ReturnRate="8.43" />
- 
- $27$  May  $2004$ - <normal\_point record\_type="11" seconds="64862.300527868" range="46906311.3528" unique\_config\_id="IDADBEPB" EpochEvents="0" WindowLength="120.00"<br>27 MawRanges="85" BinRMS="0.0419" BinSkew="0.34" BinKurtosis="2.37" Return
- <normal\_point record\_type="11" seconds="65105.883861272" range="46574026.5716" unique\_config\_id="IDADBEPB" EpochEvents="0" WindowLength="120.00"<br>RawRanges="70" BinRMS="0.0428" BinSkew="-0.04" BinKurtosis="2.23" ReturnRate= •<normal\_point record\_type="11" seconds="65220.883861265" range="46792727.7710" unique\_config\_id="IDADBEPB" EpochEvents="0" WindowLength="120.00"

#### XSLT Script to create CRD file

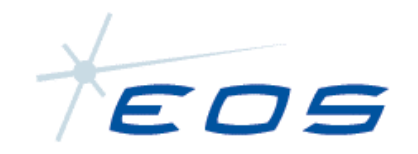

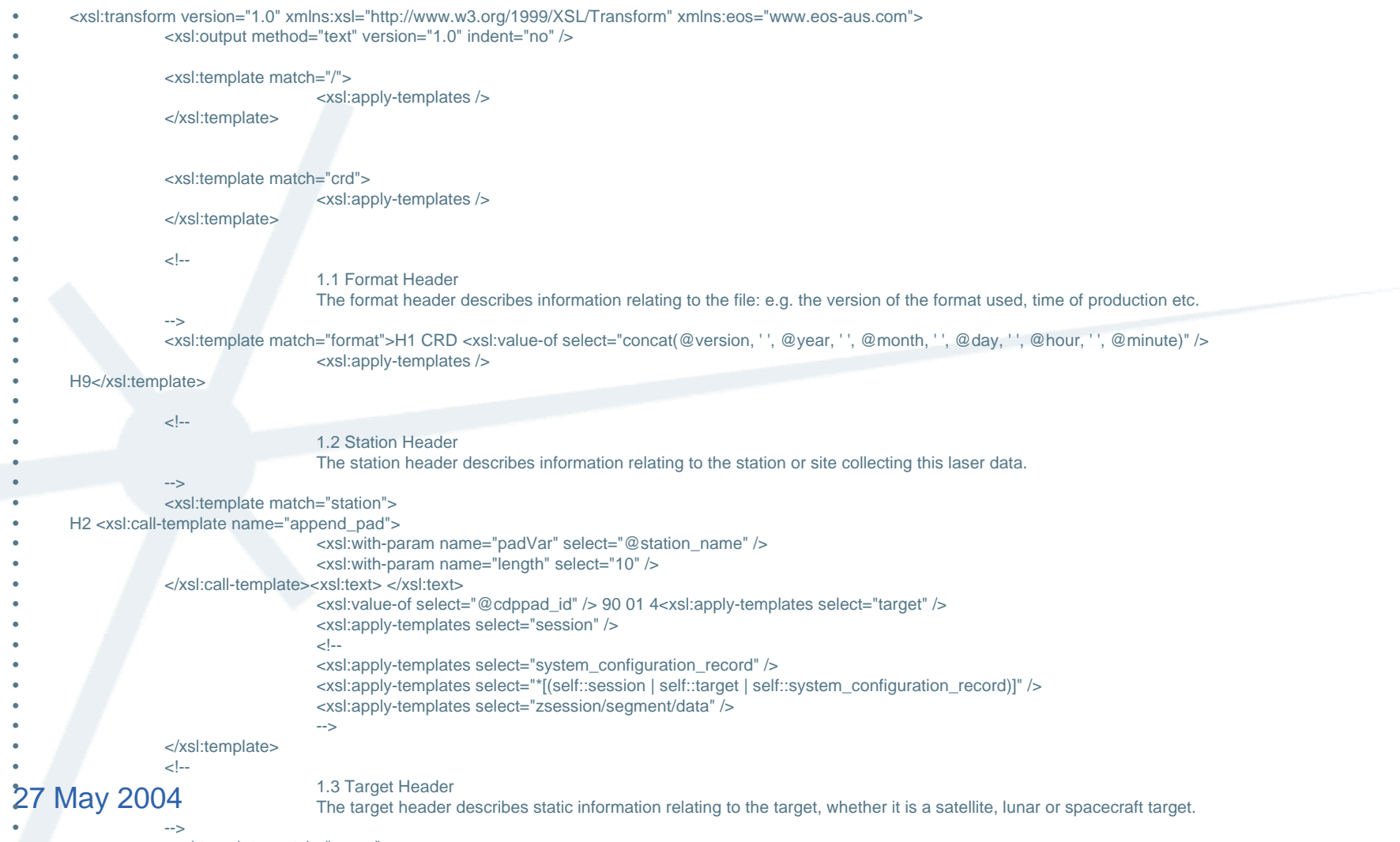

 <xsl:template match="target">•

 H3 <xsl:call-template name="append\_pad">•

### Sample CRD Report

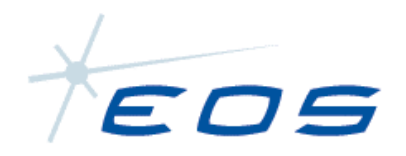

- •H2 Stromlo 9001 90 01 4
- H3 Lageos1 7603901 1155 0 •
- •H4 0 2007 09 02 17 42 49 2007 09 02 18 24 28 0 1 0 0 1 0 2
- •C0 0 532.0 IDADBEPB IDAEBEPB IDALBEPB IDAWBEPB
- •C1 0 IDAEBEPB Nd-Yag 532.00 60 20.8 10 1 -1
- C2 0 IDALBEPB CSPAD 532.0 0.2 1.0 0.0 ECL 0.0 0.0 -1 0.0 -1 •
- •C3 0 IDAWBEPB TrueTime XLi TrueTime OCXO TrueTime XLi -1 -1
- •20 63927.100527864888 928.9 281.45 51
- 20 64271.967194471530 928.8 281.55 54•
- 20 64382.167194465299 928.9 281.45 51•
- 20 64497.817194462332 928.9 281.65 49•
- 20 64957.600527863156 929.0 281.95 51•
- 20 65472.817194563897 928.9 281.65 53•
- 20 65557.000527967641 928.9 281.45 55•
- 20 65682.617194564285 928.9 281.15 58•
- 20 66034.117194469422 928.8 281.65 49•
- 20 66161.983861171568 928.8 281.85 52•
- 10 64244.133861271584 52213050.5666 IDADBEPB 0 2 0•
- 10 64244.517194463719 52208081.7756 IDADBEPB 0 2 0•
- 10 64246.900527871498 52177228.2606 IDADBEPB 0 2 0•
- 10 64247.033861170508 52175504.1006 IDADBEPB 0 2 0•
- 10 64253.583861168125 52091068.4986 IDADBEPB 0 2 0•
- 10 64297.317194469149 51540587.9436 IDADBEPB 0 2 0•
- 10 65536.250527972050 48578101.9036 IDADBEPB 0 2 0•
- 10 65538.800527866857 48599200.2936 IDADBEPB 0 2 0•
- 11 64644.883861271 48093349.3261 IDADBEPB 2 120.00 30 0.0595 0.55 2.28 0 8.00 •
- •11 64739.750527969 47475860.5050 IDADBEPB 2 120.00 82 0.0567 0.17 2.21 0 8.43
- •11 64862.300527868 46906311.3528 IDADBEPB 2 120.00 85 0.0419 0.34 2.37 0 9.07
- •11 64975.783861169 46617171.9367 IDADBEPB 2 120.00 87 0.0535 0.70 3.52 0 10.26
- •11 65105.883861272 46574026.5716 IDADBEPB 2 120.00 70 0.0428 -0.04 2.23 0 7.54
- •11 65220.883861265 46792727.7710 IDADBEPB 2 120.00 66 0.0432 0.17 2.13 0 8.05
- •11 65336.167194571 47249333.0238 IDADBEPB 2 120.00 72 0.0589 0.81 3.27 0 8.66
- •11 65455.033861166 47959689.6035 IDADBEPB 2 120.00 38 0.0653 0.10 1.92 0 7.13
- •H8
- H9•

#### 27 May 2004

# File Sizes

•

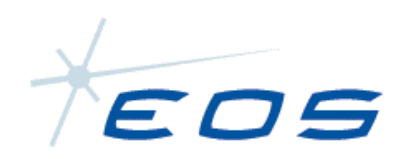

- Local XML Data 100 KB
- CRD XML Data 150 KB
- CRD File 60KB
- (10% when compressed)

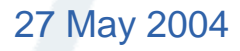